# **robo para fazer apostas esportivas**

- 1. robo para fazer apostas esportivas
- 2. robo para fazer apostas esportivas :betway bónus de registo
- 3. robo para fazer apostas esportivas :link do jogo que ganha dinheiro

### **robo para fazer apostas esportivas**

#### Resumo:

**robo para fazer apostas esportivas : Comece sua jornada de apostas em condlight.com.br agora! Inscreva-se e reivindique seu bônus exclusivo!**  contente:

### **Como apostar no Mr Jack Bet é Brasil**

O mundo das apostas esportiva a está em robo para fazer apostas esportivas constante crescimentoem{ k 0] todo o mundial, incluindo no Brasil. Um dos sites que vem se destacando nesse mercado éo Mr Jack Bet", e oferece uma variedade de opções para escolhaes com 'K1); diversos esportes.

Então, se você está no Brasil e quer saber como apostas No Mr Jack Bet", siga os passos abaixo:

- 1. Cadastre-se em robo para fazer apostas esportivas uma conta no site do Mr Jack Bet.
- 2. Faça um depósito em robo para fazer apostas esportivas robo para fazer apostas esportivas conta usando uma dos métodos de pagamento disponíveis, como cartõesde crédito. bancos online ou carteiras eletrônicas.
- 3. Navegue até a seção de esportes e escolha o evento esportivo em robo para fazer apostas esportivas que deseja apostar.
- 4. Escolha a opção de apostas desejada e inSira o valor que pretende apostar.
- 5. Confirme a sua aposta.

É importante lembrar que é preciso ter 18 anos ou mais para poder se registrar e fazer apostas no Mr Jack Bet do Brasil. Além disso,é fundamental arriscar de forma responsávele nunca investir dinheiro com nãose possa perder.

Boa sorte e aproveite essa experiência de apostar no Mr Jack Bet!

[gols mais menos bet365](https://www.dimen.com.br/gols-mais-menos-bet365-2024-06-25-id-28688.html)

### **Casinos online com bônus no cadastro é Brasil**

No mundo dos jogos de azar online, é cada vez mais comum o presençade casinos que oferecem bônus ao realizar um Cadastro. Esses prêmios podem ser uma ótima forma para aumentar suas chances e ganhar; além em robo para fazer apostas esportivas dar à vocês oportunidade se testar os Jogos oferecidoes pelo site antes mesmo fazer seu depósito.

No Brasil, existem muitos casinos online que oferecem bônus no cadastro. Esses prêmios podem variar de acordo com o site e mas geralmente incluem freespins (giros grátis) ou dinheiro gratuito para jogar.

Alguns dos melhores casinos online com bônus no cadastro do Brasil incluem:

- Casino A: Oferece até R\$ 1.000 de bônus mais 50 freespins para novos jogadores;
- Casino B: Oferece até R\$ 2.000 de bônus mais 100 freespins para novos jogadores;

• Casino C: Oferece até R\$ 3.000 de bônus mais 150 freespins para novos jogadores.

Para aproveitar esses bônus, é importante ler atentamente os termos e condições de cada site. Alguns casinos podem exigir um depósito mínimo antes se liberar o prêmio; enquanto outros poderão ter requisitos para aposta específicos que devem ser atendidos depoisde poder sacar suas ganâncias.

Em suma, os casinos online com bônus no cadastro do Brasil podem ser uma ótima opção para quem deseja experimentar diferentes jogos e aumentar suas chances de ganhar. Basta escolher um site confiável que ler atentamente as termos da condições antesde se cadastrar.

### **robo para fazer apostas esportivas :betway bónus de registo**

## **Apostas EsportivaS com o Colorwiz no Brasil**

No mundo dos jogos e das apostas esportiva, é importante ter acesso a ferramentas que possam ajudar A aumentar as suas chances de ganhar. Uma delas está o Colorwiz: uma plataforma em robo para fazer apostas esportivas cações com oferece toda variedadede recursos para os seus usuários! Neste artigo também vamos falar sobre como usar do colorWiZ Para fazer robo para fazer apostas esportivas probabilidade da secomplicar no Brasil.

Antes de começar, é importante destacar que o real (R\$) foi a moeda oficial do Brasil. Certifiquesede ter suas contas configuradas para usar e Real como moedas principalpara evitar quaisquer problemas ou confusões financeiras.

Agora, vamos ao que interessa: como usar o Colorwiz para fazer apostas desacomplicadas no Brasil.

#### **Passo 1: Criar uma conta no Colorwiz**

Para começar, você precisará criar uma conta no site do Colorwiz. Isso é rápido e fácil de fazer –e exige apenas que ele forneça algumas informações básicas sobre si mesmo! Uma vez com robo para fazer apostas esportivas Conta É configurada a Você pode iniciara explorar tudo o mais O colorWiZ tem para oferecer.

#### **Passo 2: Navegar pelas opções de apostas**

Uma vez que robo para fazer apostas esportivas conta está pronta, é hora de navegar pelas opções. O Colorwiz oferece uma variedadede esportes e eventos em robo para fazer apostas esportivas que você pode apostas; então certifique-se De navegaçãoar E explorar até encontrar aqueles com mais lhe interessam.

#### **Passo 3: Fazer suas apostas**

Quando você encontrar um evento em robo para fazer apostas esportivas que deseja apostar, é hora de fazer robo para fazer apostas esportivas ca. Com o Colorwiz a issoé fácil De faz - e já pode escolher entre uma variedadede opções para escolhas: desde probabilidadees simples até sistemas com compra as mais complexos.

#### **Passo 4: Monitorar suas apostas**

Depois de fazer suas apostas, é importante monitorar robo para fazer apostas esportivas atividades para ver como elas estão se saíndo. O Colorwiz oferece recursos que acompanhar as probabilidade a em robo para fazer apostas esportivas tempo real; então você pode mostrar com eles estejam Se desenrolam à medidaque o evento avança.

### **Passo 5: Retirar suas ganâncias**

Se suas apostas forem bem-sucedidam, você poderá retirar as ganância a do Colorwiz. Isso é fácil de fazer e que ele pode escolher entre uma variedadede opções para saque: desde transferênciaes bancáriaS até carteira! eletrônicas.

Esses são apenas alguns dos passos básicos para usar o Colorwiz e fazer apostas desacomplicadas no Brasil. Com robo para fazer apostas esportivas ampla variedadede recursos, opções que ele colorWiZ é uma ferramenta poderosa Para qualquer um com ira se aventurar neste mundo das probabilidade a esportivas.

# **Como as Apostas Desportivas Funcionam no Brasil?**

No Brasil, como em muitos outros países, as apostas desportivas são uma atividade popular e em constante crescimento. Ao se tratar de apostas desportivas, é importante entender como elas funcionam e quais os riscos e recompensas envolvidos. Neste artigo, vamos abordar o assunto em detalhes, enfatizando como as apostas desportivas funcionam no Brasil e como os brasileiros podem participar de forma segura e responsável.

### **O que são apostas desportivas?**

Apostas desportivas são basicamente acordos em que as pessoas apostam dinheiro em resultados específicos de eventos esportivos, como partidas de futebol, jogos de basquete, partidas de tênis, entre outros. Os apostadores podem apostar em uma variedade de resultados, incluindo o vencedor geral da partida, o placar final, o desempenho de um jogador específico, e muito mais.

#### **Como funcionam as apostas desportivas no Brasil?**

No Brasil, as apostas desportivas são regulamentadas e supervisionadas pela Caixa Econômica Federal, que é uma instituição financeira pública federal. A Caixa Econômica Federal é responsável por emitir licenças para as empresas que desejam oferecer serviços de apostas desportivas no país. Atualmente, existem várias empresas licenciadas que oferecem apostas desportivas online e em lojas físicas no Brasil.

Para fazer apostas desportivas no Brasil, os brasileiros devem ter idade superior a 18 anos e estar cadastrados em um site de apostas desportivas licenciado. Depois de se cadastrar, os apostadores podem depositar dinheiro em suas contas e começar a fazer apostas em eventos esportivos de robo para fazer apostas esportivas escolha. É importante ressaltar que as apostas desportivas são legais no Brasil, mas apenas através de sites e lojas licenciados.

#### **Quais são os riscos e recompensas envolvidos em apostas desportivas?**

Como qualquer forma de jogo, as apostas desportivas envolvem riscos e recompensas. Os riscos incluem a possibilidade de perder o dinheiro apostado, enquanto as recompensas podem ser altas, especialmente se a aposta for bem-sucedida. Além disso, as apostas desportivas podem ser adictivas, então é importante que os apostadores sejam responsáveis e apostem apenas o dinheiro que podem permitir-se perder.

Para minimizar os riscos, é recomendável que os apostadores façam suas apostas com base em pesquisas e análises cuidadosas, em vez de simplesmente seguir as tendências ou o que os outros estão fazendo. Além disso, é importante que os apostadores estabeleçam limites claros

para o tempo e o dinheiro que irão gastar em apostas desportivas.

### **Conclusão**

No geral, as apostas desportivas podem ser uma atividade divertida e emocionante, especialmente se você é um fã de esportes. No Brasil, as apostas desportivas são legais e regulamentadas, o que as torna uma opção segura e confiável para os brasileiros que desejam participar. No entanto, é importante lembrar que as apostas desportivas envolvem riscos e recompensas, então é importante ser responsável e fazer apostas com cuidado e consideração.

```less ``` Se você estiver interessado em fazer apostas desportivas no Brasil, lembre-se de se cadastrar em um site de apostas desportivas licenciado e de seguir as regras e regulamentos estabelecidos. Com as informações e conselhos fornecidos neste artigo, você estará bem informado e preparado para começar a fazer apostas desportivas de forma segura e responsável.

### **robo para fazer apostas esportivas :link do jogo que ganha dinheiro**

## **Fale conosco: contatos da versão robo para fazer apostas esportivas português do Xinhua Net**

Se você tiver dúvidas, críticas ou sugestões, por favor, entre robo para fazer apostas esportivas contato conosco pelos meios abaixo:

#### **Informações de contato:**

#### **Método de contato: Informações:**

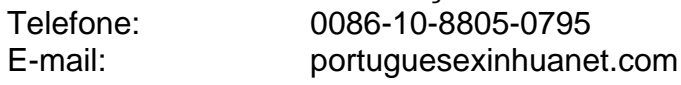

Author: condlight.com.br Subject: robo para fazer apostas esportivas Keywords: robo para fazer apostas esportivas Update: 2024/6/25 11:23:44